Übungen zur Vorlesung

## **Mobile und Verteilte Datenbanken**

WS 2013/2014

Blatt 9

# *Lösung*

### **Aufgabe 1:**

Modellieren Sie folgendes Szenario als Moflex Transaktion:

In einem Notfall-Patienten-Informationsservice ist ein Krankenwagen mit mobilen Computern ausgestattet. Der Krankenwagen muss schnell ein für den Notfall passendes Krankenhaus in der Nähe (d.h. in seiner Funkzelle) finden. Falls der Krankenwagen ein passendes Krankenhaus findet, werden die geographischen Informationen über dieses Krankenhaus an den Krankenwagen übermittelt. Wenn der Krankenwagen kein passendes Krankenhaus findet, wird der Patient zum Default-Notfallzentrum gefahren. Der Krankenwagen sendet den momentanen Notfallstatus (zur Vorbereitung von Notfalloperationen o.ä.) an das passende Krankenhaus/Default-Notfallzentrum und empfängt die Patientenakte.

#### **Lösung:**

Subtransaktionen:

- t1: Finde ein passendes Krankenhaus
- t2: Kommuniziere mit dem Default-Notfallzentrum
- t3: Sende den momentanen Notfallstatus für den passenden Service
- t4: empfange die geographischen Informationen für das Krankenhaus
- t5: empfange die Patientenakte

• Moflex Transaktion ist 7 Tupel (M, S, F, P, H, J, G)

- M: Menge von Subtransaktionen  $\{t1, ..., tn\}$ , wobei ti entweder kompensierbar oder nicht kompensierbar ist
	- M={ t1 kompensierbar, t2 kompensierbar, t3 nicht kompensierbar, t4 kompensierbar, t5 kompensierbar}
- S: Menge der Erfolgsabhängigkeiten in M
	- ti  $\leq_{Erfole}$  tj: tj darf nur nach erfolgreicher Ausführung von ti ausgeführt werden
		- $S = \{t1 \leq_{Erfolg} t3, t2 \leq_{Erfolg} t3, t1 \leq_{Erfolg} t4\}$
- F: Menge der Fehlerabhängigkeiten in M
	- ti <Fehler tj: tj darf nur nach Abbruch von ti ausgeführt werden

•  $F=\{t1 \leq F_{\text{ehler}} t2\}$ 

• P: Menge der externen Abhängigkeiten von M

- ti kann nur ausgeführt werden, wenn bestimmte externe Bedingungen erfüllt sind, die evtl. von Zeit (-dauern), Kosten und dem Ort abhängen
	- P={ Ortsabhängig( $\{t1, t4\}$ ) }
- H: Menge der Hand-over Kontrollregeln von M
	- Regeln für Subtransaktionen bei Hand-over
		- continue(ti), restart(ti), split\_resume(ti), split\_restart(ti)
			- H={restart(t1), continue(t2), continue(t3), split\_resume(t4), continue( $t5$ ) }
- J: Menge der akzeptierbaren Join Regeln von M
	- Bestimmt, ob Subtransaktion ti in mehrere Kindssubtransaktionen gesplittet werden kann, die äquivalent zu ti sind
		- $J = \{user(t4)\}\text{, der Benutzer bestimmt, ob die "alter" oder "neuen"$ geographischen Informationen verwendet werden sollen
- G: Menge aller akzeptierbaren Zielzustände von T
	- $G=\{ (Erfolg, -, Erfolg, Erfolg, Erfolg), (-, Erfolg, Erfolg, -, Erfolg) \}$

#### **Aufgabe 2:**

Skizzieren Sie die Abarbeitung einer Transaktion im Paxos Commit Protokoll mit 3 Teilnehmern und 3 Akzeptoren für den Commit-Fall und geben Sie die Anzahl der übertragenen Nachrichten an.

#### **Lösung:**

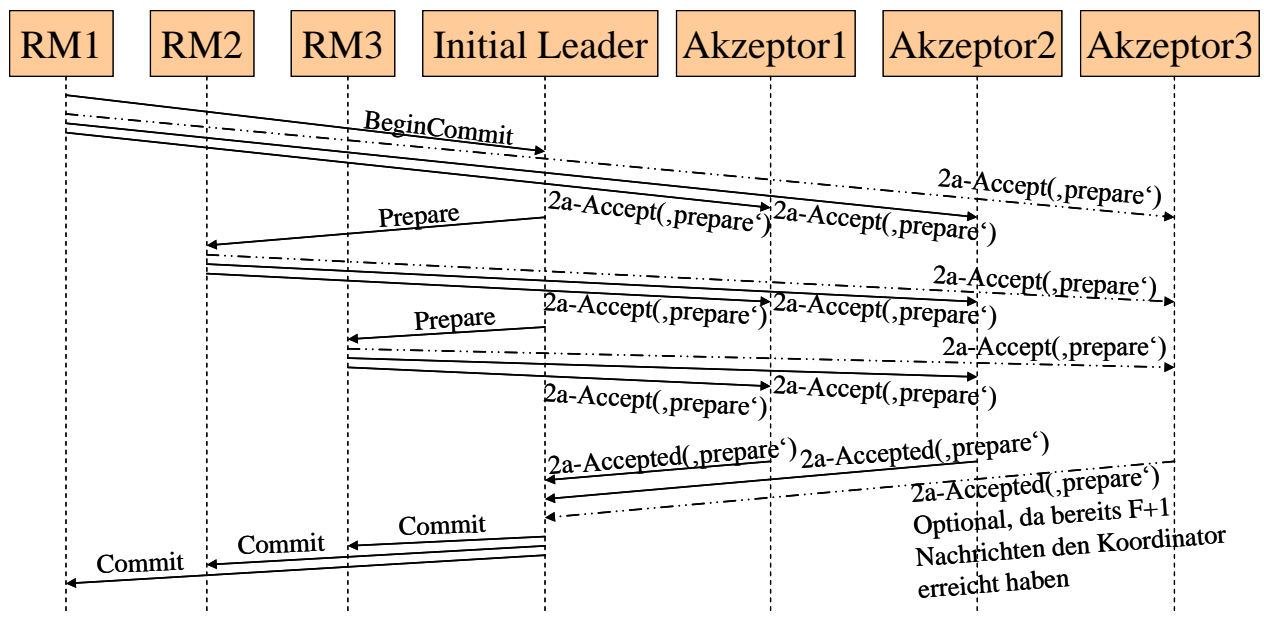

Nachrichtenanzahl:

- 1 (BeginCommit)
- $+ 2$  (Prepare)
- + 6 (2a-Accept(, prepare'), 3 optional)
- $+ 2$  (2a-Accepted(, prepare'), 1 optional)
- $+3$  (Commit)
- = 14 Nachrichten (mit optionalen Nachrichten 18 Nachrichten)